#### Canos (Pipes)

As pipes são um mecanismo de comunicação unidirecional entre dois ou mais processos.

Um exemplo do uso de pipes na shell é:

% who  $|$  wc  $-1$ 

O programa who gera uma linha por utilizador <sup>e</sup> envia-a ao programa <sup>w</sup> que vai contar <sup>o</sup> número de linhas recebidas.

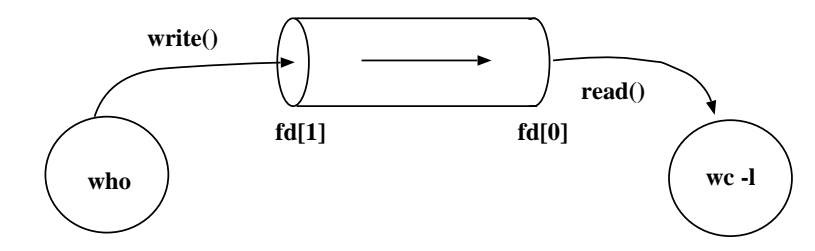

#### Canos (Pipes)

 $\rightarrow$  Criação de pipes:

```
int pipe(int fd[2]);
```
instancia dois descritores de um ficheiro:

- **•** fd[0] descritor associado à extremidade de leitura.
- **•** fd[1] descritor associado à extremidade de escrita.

Retorna 0 se for bem sucedida e -1 caso ocorram erros.

 $\rightarrow$  Se um processo tentar ler de uma pipe vazia, mas cuja extremidade de escrita está aberta, <sup>o</sup> processo adormece até que exista input disponível.

### Exemplo do uso de pipes

pipes: geralmente usadas para comunicação entre processos

```
# define READ 0
  # define WRITE 1
  char * msg = ' Ola papa!'';
  main() {
    int fd[2], msgSize = strlen(msg) +1;char buf [100];
    pipe ( fd ) ; / / Um programa em que o processo−filho
    if ( fork ( ) ==0) { // envia ao processo−pai uma mensagem
      close (fd [READ]);
      write ( f d | WRITE | , msg, msgSize );
      close (fd [WRITE]);
    \}elseclose(fd[WRITE]);
      msgSize = read(fd[READ],buf,100);print(f') Nbytes:%d, Msg:%s \n'', msgSize, buf);
      close(fd[READ]);
19 }
    ext{0};
21 }
```
# Exemplo do uso de pipes

 $\rightarrow$  Comunicação bi-direcional?  $\Rightarrow$  2 pipes.

# Somar os elementos de uma matriz: N processos <sup>e</sup> 1 pipe

Passos:

- **Processo-pai:** 
	- $\bullet$  cria matriz e inicializa
	- cria N processos, (processos-filhos herdam <sup>a</sup> matriz inicializada do pai)
	- espera que os filhos devolvam <sup>o</sup> resultado
	- calcula a soma total
	- $\bullet$  termina
- **•** Processos-filhos:
	- calculam soma de sua linha da matriz
	- $\bullet$  envia resultado para o pai
	- $\bullet$  termina

# Exemplo utilizando N processos <sup>e</sup> 1 pipe

```
#include <stdio.h>
  #include \leq stdlib.h>
  \# define N 3
  # define READ 0
  # define WRITE 1
  main() {
8 int
a [ N ] [
N ] = { { 1 , 1 , 1 } , { 2 , 2 , 2 } , { 3 , 3 , 3 } } ;
     int i, somaLin, somaGlo = 0, fd [2];
if (pipe (fd) == -1)msg_error (`'pipe () fallhou !'');
13 for ( i =0; i<
N ; i ++)
       if (fork() == 0)* filho */\verb|soundline| = \verb|soma_vvector(a[i]|);close(fd[READ]);
         write ( f d [ WRITE ], & somalin , sizeof (int ) );ext{0};
       \}close (fd [WRITE]);
                                            * pai
*
/
21 for ( i =0; i<
N ; i ++) {
       read(fd[READ], & somalin, sizeof(int));soundlo += somaLin;
     \}close (fd [READ]);
     printf ( ` soma da matriz : \frac{6}{1} \n'', somaGlo ); }
```
#### Exemplo utilizando N processos <sup>e</sup> 1 pipe

```
// Definição da função auxiliar soma_vector
int soma_vector(int v[]) {
    int i, soma=0;
for (i=0; i<N; i++) soma += v[i];
    return soma;
 7 }
```
# Duplicação de descritores

Existem situações em que se torna necessário duplicar descritores de ficheiros, nomeadamente quando o ficheiro representa uma  $pipe$  e quisermos construir uma pipeline entre processos.

 $\rightarrow$  criação de uma cópia de um descritor:

int dup(int oldfd) int dup2(int oldfd, int newfd)

- dup: sistema escolhe <sup>o</sup> menor descritor disponível <sup>e</sup> coloca-o <sup>a</sup> apontar para o mesmo ficheiro que oldfd.
- dup2: utilizador escolhe <sup>o</sup> descritor em newfd. Sistema fecha newfd se estiver ativo <sup>e</sup> coloca-o <sup>a</sup> apontar para <sup>o</sup> mesmo ficheiro que oldfd.

# Duplicação de descritores

Os descritores original <sup>e</sup> cópia partilham <sup>o</sup> mesmo apontador para <sup>o</sup> ficheiro assim como o modo de acesso.

As funções retornam <sup>o</sup> novo descritor ou -1 se ocorrer erro.

Necessário: # include <unistd.h>

Exemplo: redirecionar <sup>o</sup> standard-output de um processo ao standard-input do outro (e.g. pipes da shell).

### Exemplo com dup2()

Programa que executa 2 programas dados, ligando <sup>o</sup> stdout do primeiro ao stdin do segundo (e.g. ligador who wc).

- processo-pai executa primeiro programa (e.g., who)
- $\bullet$  processo-filho executa o segundo programa (e.g., wc)
- pipe para comunicação entre processo-pai <sup>e</sup> processo-filho
- **•** mas também precisamos indicar aos novos programas que esta comunicação existe

#### Exemplo com dup2(): criar proc e pipe

```
# define Read 0
# define Write 1
main (int argc, char *argv [])
\{int fd [2]; // declaração da pipe
  pipe (fd); // criação da pipe
  if (fork() == 0) \left\{\n\begin{array}{ccc}\n\end{array} /* filho */ // criação do processo
```

```
\}else { /* pai */
```
<sup>21</sup> }  $\}$ 

### Exemplo com dup2()

```
# define Read 0
# define Write 1
main (int argc, char *argv [])
\{int fd [2];
  pipe (fd);
  if ( fork ( ) == 0) { /* filho */// filho executa segundo programa
    exec1p (argv [2], argv [2], NULL);\}else { /* pai */// pai executa primeiro programa
    \texttt{except}(\arg\varphi[1], \arg\varphi[1], \texttt{NULL});21 }
\}
```
#### Exemplo com dup2(): pipes?

```
# define Read 0
# define Write 1
main(int \, \, \text{argc}, \, \, \text{char} \, \, \ast \text{argv} [])
\{int fd [2];
  pipe (fd);
  if (fork() == 0) { / *} filho */
     close (fd [Write]); // fechar extremidade
                             // não utilizada
     exec1p (argv [2], argv [2], NULL);\}else { /* pai */close (fd [Read]); // fechar extremidade
                             // não utilizada
     \text{except}(\arg\text{v}[1], \arg\text{v}[1], \text{NULL});21 }
\}
```
# Exemplo com dup2(): conecta pai com filho

```
# define Read 0
# define Write 1
main(int \, \, \text{argc}, \, \, \text{char} \, \, \ast \text{argv} [])
\{int fd [2];
  pipe (fd);
  if (fork() == 0) { / *} filho */
     close (fd [Write ]);
     dup2 ( fd [ Read ], 0); // relation a inputclose(fd[Read]);
     \text{except}(\arg\varphi[2], \arg\varphi[2], \text{NULL});perror (``ligação não sucedida'');
   \}else \{\n\}/\n pai \*/close(fd[Read]);
     dup2 (fd [ Write ], 1); // redireciona output
     close(fd[Write]);
     \text{except}(\arg\text{v}[1], \arg\text{v}[1], \text{NULL});perror (``ligação não sucedida'');
  21 }
\}
```
# O exemplo em detalhe (1)

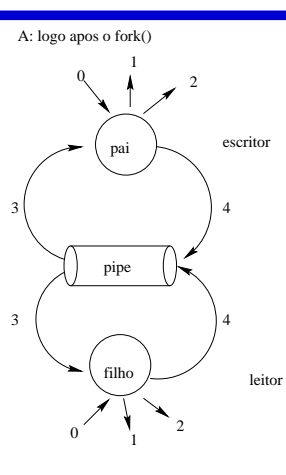

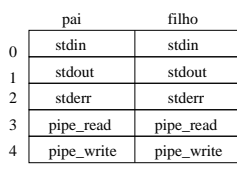

B: apos os dois processos executarem dup2()

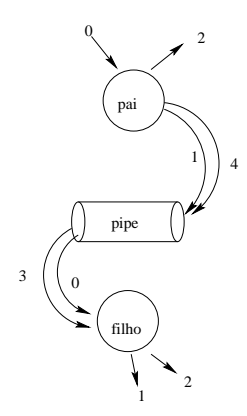

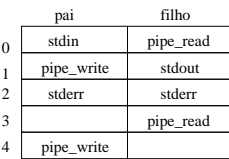

# O exemplo em detalhe (2)

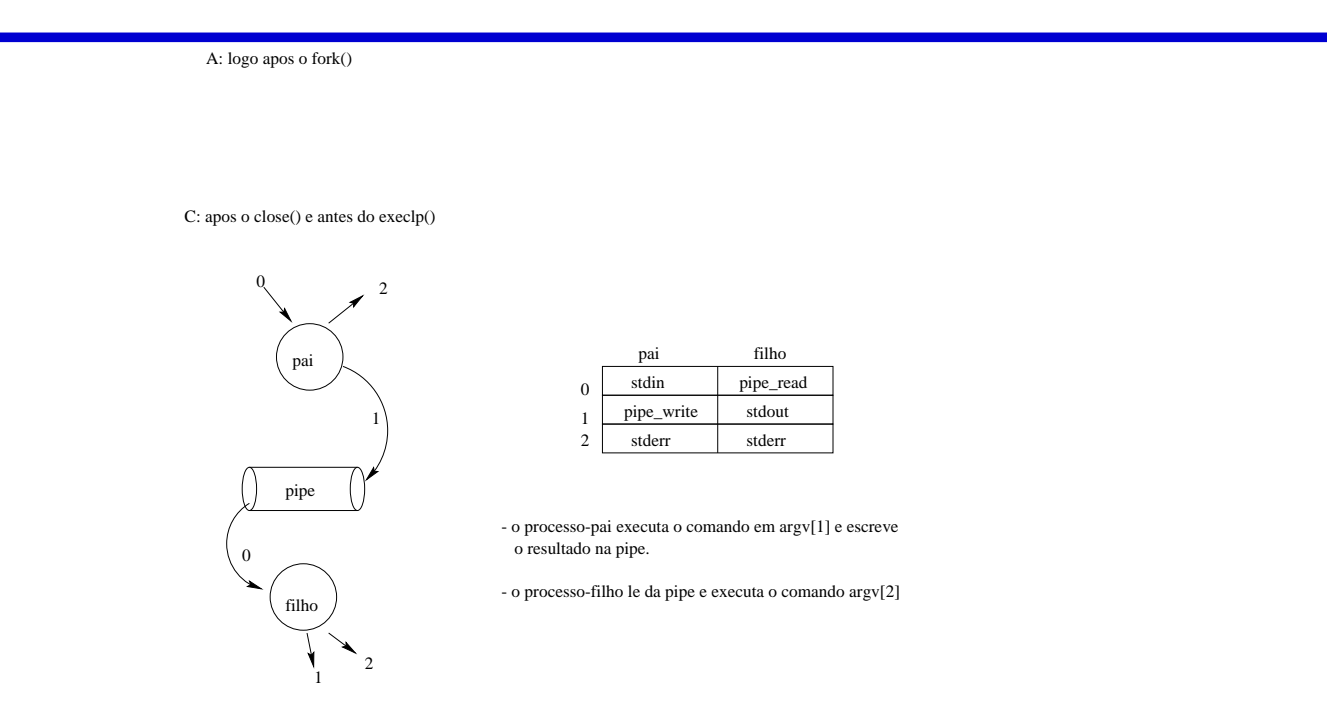

Exercício: modifique o programa anterior de forma a criar comunicação bidirecional entre os dois processos.

Escreva um programa que crie um processo filho para paginar no ecrã as mensagens do processo pai. O processo pai deve enviar ao processo filho <sup>a</sup> seguinte sequência de linhas:

Linha 1 ... Linha 100

O processo filho deve executar <sup>o</sup> programa more para paginar no ecrã <sup>a</sup> sequência de linhas recebida do processo pai. Como <sup>o</sup> paginador more precisa ter acesso exclusivo ao terminal, <sup>o</sup> processo pai não deve terminar antes do processo filho.

```
void paginacao() {
  pid_t new_proc;
  int fd [2];
  pipe (fd);
  if (is_parent(fork()) ) {
    wait(WUL);
  } else { // filho
    execlp ("more","more", NULL);
    printf ("FILHO: falha no execlp!\ln");
  \}return;
\}
```

```
void paginacao() {
   pid_t new_proc;
   int fd [2];
   pipe (fd);
   if (is_parent(fork()) ) {
     char buf [100];
int n;
     close (fd [READ]);
     wait(WUL);
   } else { // filho
     close(fd[WRITE]);
     execlp ("more","more",NULL);
     printf ("FILHO: falha no execlp!\ln");
    \}return;
 \}
```

```
void paginacao() {
    pid_t new_proc;
    int fd [2];
    pipe (fd);
    if (is_parent(fork()) ) {
      char buf [100];
int n;
      close (fd [READ]);
for (n=1; n<=100; n++) {
         sprintf (buf, "Linha \lambda d \n\cdot", n);
         write ( f d [ WRITE ], but , strlen ( but ) );\{\}close(fd[WRITE]);
      wait(WUL);
    } else { // filho
      close(fd[WRITE]);
      dup2 (fd [ READ ], STDIN_FILENO ) ;
      close (fd [READ]);
      execlp ("more","more", NULL);
      printf ("FILHO: falha no execlp!\ln");
\{\}return;
  \}
```
### Exemplo: pipe de processos (exame Julho 2002)

Escreva um programa que tire partido do uso de pipes para implementar comunicação entre processos. O programa deverá implementar um cenário em que o processo principal cria NP processos filho (NP  $>$ 0) para escreverem alternadamente linhas de *output* de modo a obterem uma sequência semelhante à do exemplo que se segue:

Filho 1: 1 Filho 2: 2 Filho 3: 3 Filho 1: 4 Filho 2: 5 Filho 3: 6 Filho 1: 7 Filho 2: 8 Filho 3: 9 Filho 1: 10

O primeiro filho <sup>a</sup> ser criado inicia <sup>a</sup> sequência <sup>a</sup> que se seguem os restantes filhos pela ordem que foram criados. O processo decorre repetidamente até que um dos filhos atinga um determinado valor VAL (VAL <sup>&</sup>gt; 0). Atingido esse valor (10 no exemplo), todos os processos filhos devem terminar <sup>e</sup> <sup>o</sup> processo pai só deve terminar assim que todos os filhos terminem. Assuma que NP <sup>e</sup> VAL são constantes do sistema.

#### Exemplo: pipe de processos (cont.)

```
1 # in
lude <sys / types . h> / / pai fecha todas as extremidades
  #include <signal.h> for (np=0; np<NP; np++) {
  #include <unistd h> close (fd [np ] [ WRITE ] ) ;
  # define READ 0 close (fd [np ] [READ ] ) ;
  # define WRITE 1
  #define NP 3 / / pai espera pelos filhos
  # define VAL 10 for ( np=0; np<NP; np++)
                                             widthid (proc[np], 0, 0);
 \text{main}() { exit (0) ;
   pid_t proc[NP]; \} // termina o programa
   int f d[NP][2], np, val, i;
   for (np=0; np<MP; np++)\frac{1}{2} criação de NP pipes
     pipe ( f d [ np ] );
15 for ( np =0; np
<NP ; np ++) { / / criação de NP processos
     if ((\text{proc}[np] = \text{fork}())) == 0) \{ // processos filhos
// processos filhos fecham extremidades adequadas das pipes
       1/ primeiro processo filho começa tudo e envia primeiro valor
       // todos os processos filhos ficam lendo e escrevendo nas
       1/ extremidades adequadas até que um deles receba o valor 10
       // filhos terminaram, fecham suas extremidades e saem do programa
\{\}\}
```
#### Exemplo: pipe de processos (cont.)

```
#include <sys/types.h>
  #include < signal.h>
  #include <unistd.h>
  4 # define READ 0
  # define WRITE 1
  # define NP 3
  # define VAL 10
  main() {
    pid_t proc[NP];
    int f d[NP][2], np, val, i;
for (np=0; np<NP; np++)pipe ( f d [ np ] );
16 for ( np =0; np
<NP ; np ++) {
      if ((\text{proc}[np] = \text{fork}())) == 0)// processos filhos fecham extremidades adequadas das pipes
         for (i = 0; i < NP; i++) {
          if (i != np) close (fd[i][WRITE]);
if (i != (np−1+NP)%NP) close(fd[i][READ]);
\{\}1/ primeiro processo filho começa tudo e envia primeiro valor
         if (np == 0) {
```

```
val = 1;
           printf ( "Filho 1: 1\ n" );
           write ( f d [ np ] [ WRITE ], & xal , sizeof ( int ) );\{28, 28, 30\}// todos os processos filhos ficam lendo e escrevendo nas
         1/ extremidades adequadas até que um deles receba o valor 10
         31 while ( read ( fd [ ( np−1+NP )%NP ] [ READ ] , &val , sizeof ( int ) ) ) {
           if (val == VAL) break;val++;printf ("Filho %d: %d\n", np + 1, val);
           write ( f d [ np ] [ WRITE ], Rval , size of ( int ) );
36 }
         // filhos terminaram, fecham suas extremidades e saem do programa
         close(fd[np][WRITE]);
         close (fd [ (np-1+NP )%NP ] [READ ] ) ;
         ext{0};
```
 $\{\}$  $\{\}$  $\}$